#### **RED LOCAL KIMERA**

#### **Lo adelantado y lo pendiente 22 02 2017**

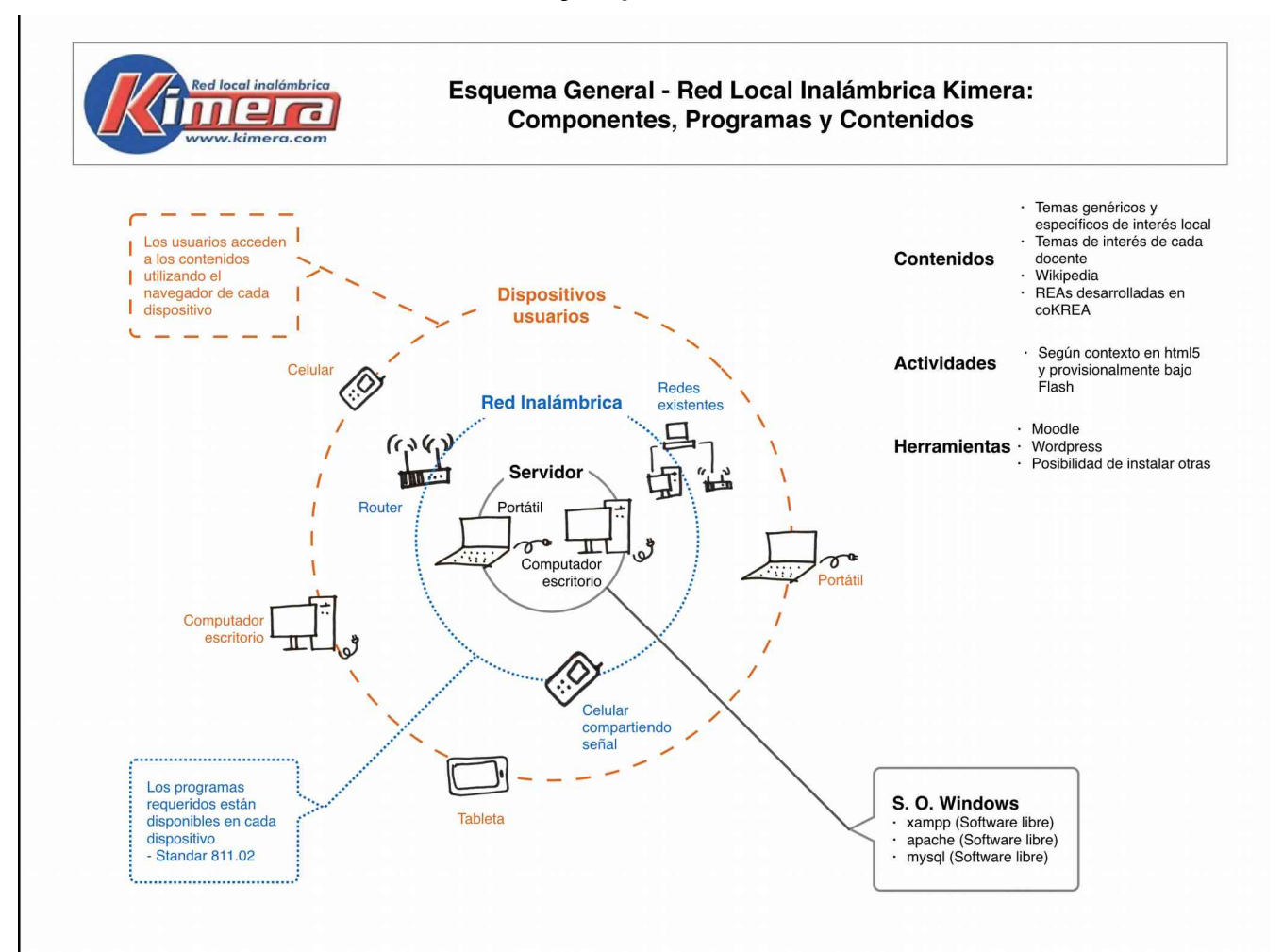

#### **Resumen**

- **1. Antecedentes**
- **2. Avances en la implementación de la Red Local** 
	- **2.1 Ensayos iniciales con el "Servidor Portable"**
	- **2.2 Primera etapa: Red Local Educativa, en Fresno, Tolima**
	- **2.3 Ampliando las opciones a otras redes locales**
	- **2.4 Experiencias adicionales**
	- **2.5 Wikipedia en las Redes Educativa y Biblioteca Virtual**
	- **2.5.1 Algunas consideraciones sobre forma de uso de la Wikipedia**
	- **2.5.2 Algunas consideraciones sobre su funcionamiento**

#### **3. Conclusiones preliminares**

- **3.2 Condiciones de las herramientas relacionadas con la red**
- **3.2.1 La herramienta que opera la red**
- **3.2.2 Las demás herramientas**
- **3.3 Sobre las opciones de redes inalámbricas**
- **3.3.1 Sobre redes que difundan la señal o permitan compartirla**
- **3.3.2 Sobre dispositivos con acceso inalámbrico**

#### **4. Lo pendiente**

- **4.1 En la herramienta**
- **4.2 En los contenidos**
- **4.3 Lo deseable sobre Wikipedia**
- **4.4 Definir y llevar a cabo evaluación de resultados**

#### **Resumen**

Se trata de una herramienta que crea una red inalámbrica para cubrir necesidades de conectividad local, alojada en un computador personal o de una institución, bajo sistema operativo Windows. Esta red puede ser accedida por celulares, tabletas, computadores, y cualquier otro dispositivo que tenga la opción de acceso inalámbrico o se conecte por cable a la red. Se espera sea útil en el sector educativo facilitando las relaciones docente estudiante en lugares donde hay grandes limitaciones en el acceso a Internet pero se cuenta con equipos, por ejemplo donde se estan entregando tabletas que requieren conexión inalámbrica. Servirá también en otras condiciones en las cuales haya información y servicios disponibles y los usuarios dispongan de tabletas, celulares u otros dispositivos con acceso inlámbrico.

Esta red es de fácil implementación, solo es necesario copiar a C/ las diferentes carpetas y la red local queda lista para su uso. No es necesario hacer ninguna instalación de programas individuales.

La red opera para acceder información y prestar servicios, a partir de software libre: xampp, el servidor web apache y la base de datos mysql. Se pueden configurar varias versiones, en su versión educativa trae instaladas herramientas básicas como Moodle, y Wordpress, incluye la Wikipedia, contenidos educativos abiertos y la posibilidad de incluir contenidos de interés y pertinencia locales y de cada docente. Puede ser personalizada para uso en una institución específica.

# **1. Antecedentes**

**[Fresno, un municipio digital desde lo local](http://fresnodigital.info/webfresno/)** fue un proyecto iniciado en el 2008, buscaba generar el uso y la apropiación de las nuevas tecnologías por parte de los habitantes del municipio. Inicialmente el proyecto esperaba crear una red inalámbrica local que conectara los computadores de las instituciones educativas, de cultura y los sectores productivos y de servicios. Limitaciones de la tecnología disponible y sus costos en ese entonces no permitieron crear la red local en las condiciones existentes en Fresno.

En Marzo del 2015, en una reunión de avance del [proyecto coKREA,](https://karisma.org.co/cokrea/) en la cual participaba la Fundación Karisma, se mencionó el [SERVIDOR PORTABLE,](http://es.slideshare.net/williamortiz/servidor-portable-para-la-educacin) desarrollado por iRed en Popayán como una herramienta para crear redes inalámbricas locales. Una profesora que participaba en coKREA lo utilizaba para crear una red inalámbrica en su portatil que integraba al proceso educativo las tabletas que el Ministerio de Educación había entregado a las instituciones educativas.

Con esta nueva herramienta a la mano se retoma la idea inicial de conectar los computadores en Fresno e integrar al proceso educativo las tabletas que estaban siendo entregadas por el gobierno a los estudiantes en las instituciones. Adicionalmente se vió como una opción para difundir los Recursos Educativos Abiertos – REA desarrollados en el proyecto coKREA e integrar al proceso educativo otros dispositivos como celulares personales.

En el Laboratorio de Innovación y Tecnologías Sociales Lab-ITS, de la Fundación Karisma, se decidió retomar el tema de una red local dentro del proyecto Fresno, un municipio digital desde lo local, utilizando el "Servidor Portable" y explorar su uso en Fresno en una institución educativa. <http://fresnodigital.info/hola-mundo/>

# **2. Avances en la implementación de la Red Local**

# **2.1 Ensayos iniciales con el "Servidor Portable"**

Como una etapa inicial para tener claridad del funcionamiento del "Servidor Portable" se instaló en computadores de Karisma y en computadores portatiles de dos docentes en Fresno. Estos ensayos permitieron evaluar los diferentes procesos, hacer propuestas para facilitar la instalación, la ejecución y el manejo de los contenidos para lograr una herramienta más usable por parte de docentes y técnicos locales.

-Se encontraron problemas para descomprimir los archivos en los cuales se recibe el Servidor Portable debido a su tamaño, especialmente en los computadores portátiles de los docentes.

-Revisar los procedimientos de ejecución del servidor para facilitar este procedimiento, por ejemplo crear accesos directos que son posibles en Windows.

-La instalación debería ser llevada a cabo por técnicos locales e incluso por parte de docentes sin entrenamiento especial. Para lograr esto convendría, entre otros, que cuando se inicie el servidor se identifique la dirección IP del equipo y se llevan a cabo los ajustes requeridos. (Tal como lo hace Wikipedia con Kiwix).

-Es importante poder cargar contenidos locales y de interés de cada docente en el servidor, se debe revisar el uso del archivo "carpetas" para incluir estos contenidos. Reubicar "carpetas" para que estos contenidos puedan ser más facilmente manipulados por los docentes.

El Servidor Portable incluía varias herramientas educativas sobre la presentación de las cuales se hicieron inicialmente algunas observaciones, como en las primeras experiencias en el Real Campestre quedó claro que los docentes no tenían ni los conocimientos técnicos ni el interés por estas herramientas, aparentemente eran demasiado complejas su nivel, se resolvió no preocuparse por estas en una primera etapa. (En todo el tiempo solo un docente ha solicitado indicaciones para utilizar Moodle).

# **2.2 Primera etapa: Red Local Educativa, en Fresno, Tolima**

Una vez se tuvo claridad sobre el funcionamiento del Servidor Portable se propuso a la institución educativa Real Campestre utilizar el ["Servidor Portable"](http://es.slideshare.net/williamortiz/servidor-portable-para-la-educacin) para ver como sería la experiencia de ponerla en funcionamiento , su uso en la institución y hasta donde apoyaría los procesos educativos en las distintas sedes y. [http://fresnodigital.info/montado-en-el-real](http://fresnodigital.info/montado-en-el-real-campestre-sagrada-familia-el-servidor-portable/)[campestre-sagrada-familia-el-servidor-portable/](http://fresnodigital.info/montado-en-el-real-campestre-sagrada-familia-el-servidor-portable/)

Se empezó a trabajar a finales del año 2015 en la sede ubicada en la vereda Mireya, cerca de la zona urbana. Una vez se empezó a usar el "Servidor Portable" en la institución rápidamente se vió la conveniencia de tomar en cuenta un concepto más amplio, el de "Red Local educativa", estaría compuesta de: **a)** el servidor que aloja la herramienta que opera la red como tal, los contenidos pertinentes y de interés local y herrramientas educativas **b)** la red inalámbrica que da acceso a las herramientas y los contenidos y **c)** los dispositivos que utilizan los usuarios para acceder a la red. Ver Esquema

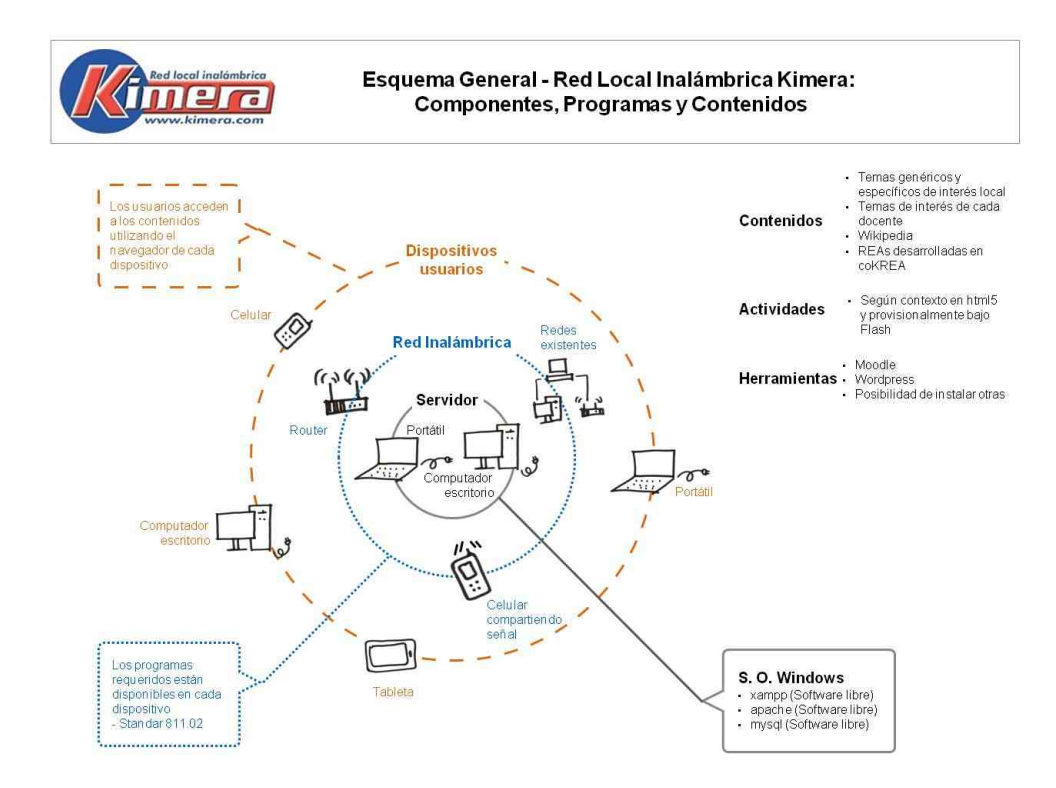

Lo primero que surgió fué la disponibilidad en la institución de la infraestructura y equipos requeridos para operar la Red Local. Lo único que se requirió fué adquirir un router debido a que no era permitido ajustar el existente para acceder desde este la nueva red.

Se creó una primera red utilizando el Servidor Portable, debido a problemas con la infraestructura local fué necesario reinstalar varias veces el servidor, cada vez se requirió la participación del técnico. Esto hizo ver la urgencia de modificar la herramienta para resolver los problemas identificados en los ensayos iniciales. [http://fresnodigital.info/montado-en-el](http://fresnodigital.info/montado-en-el-real-campestre-sagrada-familia-el-servidor-portable/)[real-campestre-sagrada-familia-el-servidor-portable/](http://fresnodigital.info/montado-en-el-real-campestre-sagrada-familia-el-servidor-portable/) 

A partir de esta experiencia se decidió: **a)** modificar el Servidor Portable para que operara con las condiciones que se habían identificado en los ensayos iniciales, **b)** identificar y recopilar los contenidos pertinentes y de interés local en Mireya y **c)** dejar disponibles en la Red Local solo un par de herrramientas educativas básicas.

Se empezó a trabajar sobre estos puntos y para mediados de 2016 se tuvo disponible una primera versión de la Red Local Kimera. [http://fresnodigital.info/disponible-para-descarga](http://fresnodigital.info/disponible-para-descarga-una-primera-version-de-la-herramienta-para-crear-la-red-local-kimera/)[una-primera-version-de-la-herramienta-para-crear-la-red-local-kimera/](http://fresnodigital.info/disponible-para-descarga-una-primera-version-de-la-herramienta-para-crear-la-red-local-kimera/)

Se instaló esta nueva versión de la Red Local en la sede de Mireya y se decidió empezar a programar su instalacion en otras sedes rurales.

Los siguientes esquemas resumen lo implementado en las dos sedes donde las Redes Locales se estan utilizando, el Ejemplo 1 correspondiente a la sede Mireya donde se tiene educación básica primaria y secundaria, el Ejemplo 2 corresponde a la sede El Arrayán donde solo se tiene educación básica primaria.

En otras dos sedes se tiene ya instalada la Red Local y se espera ponerlas en marcha al principio del año escolar 2017. Si se logra coordinar lo previsto el año pasado se espera tener a mitad del año redes locales en al menos 6 sedes.

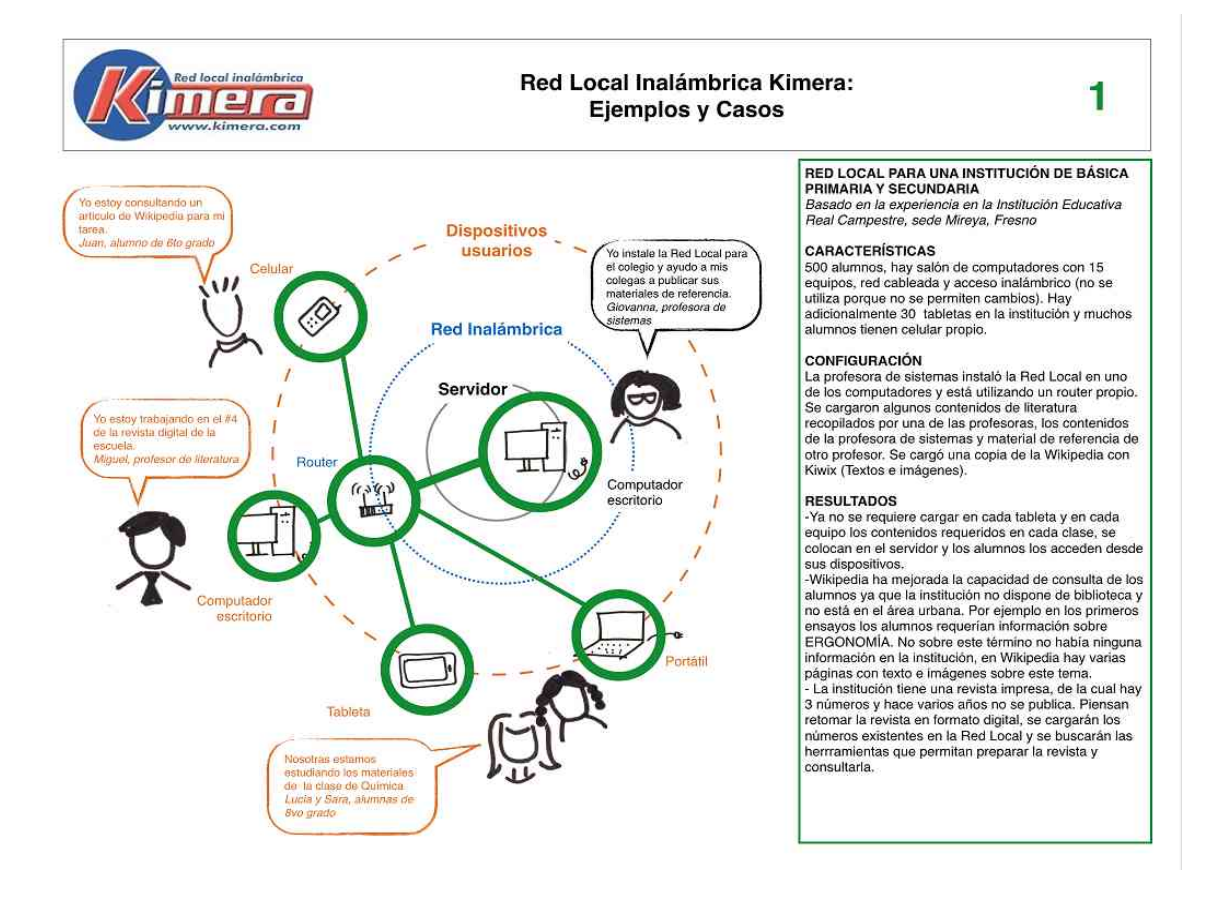

#### **EJEMPLO 1 – Institución educación básica primaria y secundaria**

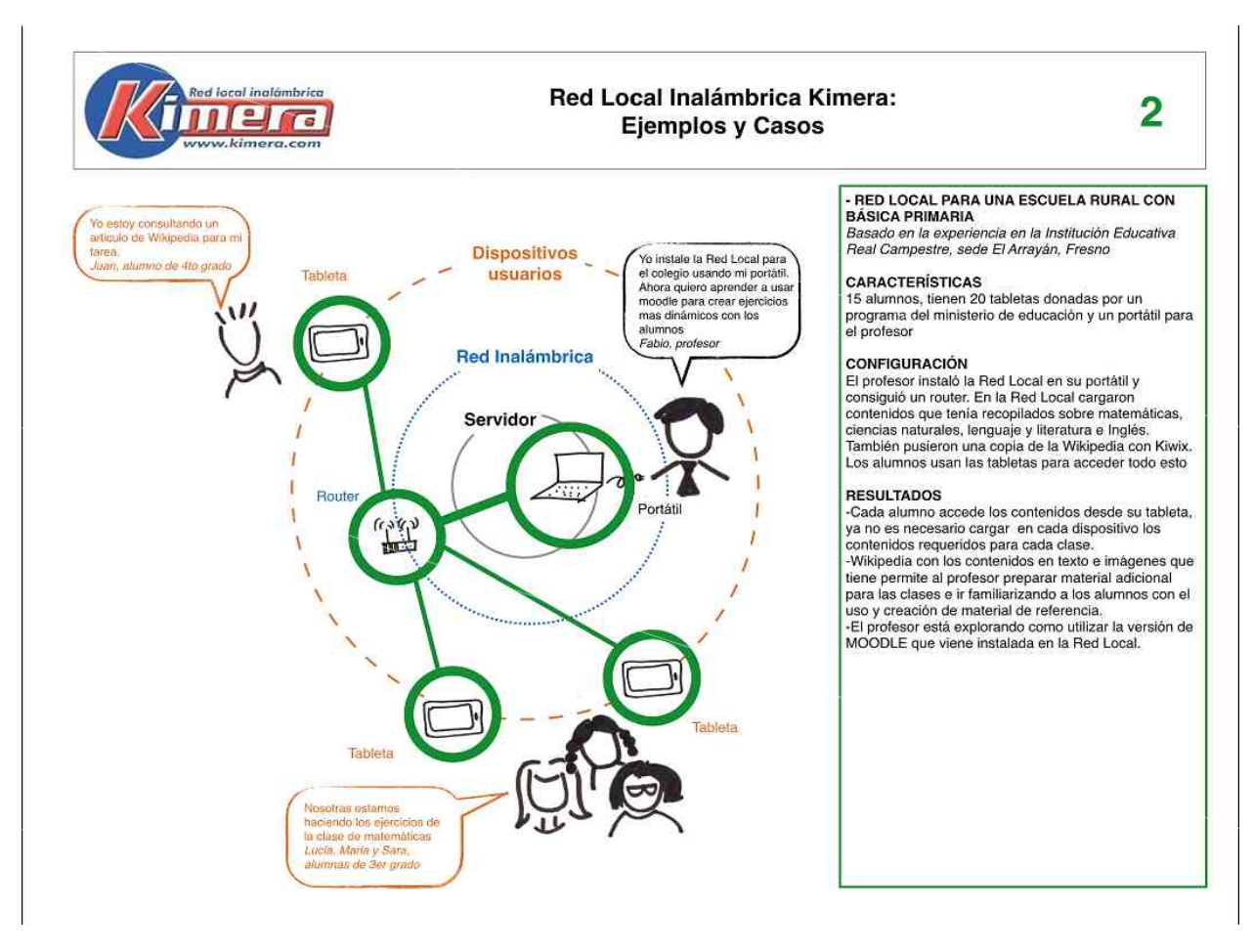

# **EJEMPLO 2 – Institución educación básica primaria**

# **2.3 Ampliando las opciones a otras redes locales**

Una vez en operación la red educativa se identificaron otras situaciones en que una red local parecía útil y se podría implementar en Fresno: una Biblioteca Virtual Municipal en la Biblioteca Pública Municipal y una Red de Información Gremial Local en el gremio cafetero . <http://fresnodigital.info/>

# **2.3.1 Biblioteca Virtual de Referencia Escolar**

La Biblioteca Pública Municipal además de los libros impresos tiene varios computadores una red cableada y un router con acceso a Internet. Se propuso a la biblioteca explorar la puesta en marcha de una Biblioteca Virtual de Referencia Escolar que complementara lo existente. Se instaló la Red Local en uno de los computadores y se colocó un router para dar señal en la sala de lectura y en los alrededores de la biblioteca para llevar a cabo una etapa de prueba. Se cargaron en la red los contenidos recopilados hace 8 años aproximadamente, motivo de la celebración de los 150 años de Fresno, la Wikipedia y una primera selección de la literatura universal, títulos de dominio público. Se tendrá como prioridad por ahora ofrecer material de apoyo escolar, incluir información local ya disponible en formato digital

y ofrecer servicios adicionales, por ejemplo dar la opción de acceso a lo virtual en los alrededores de la sede, 24 horas al día, 7 días de la semana .

<http://fresnodigital.info/preparando-los-primeros-recursos-digitales-para-la-red-local/>

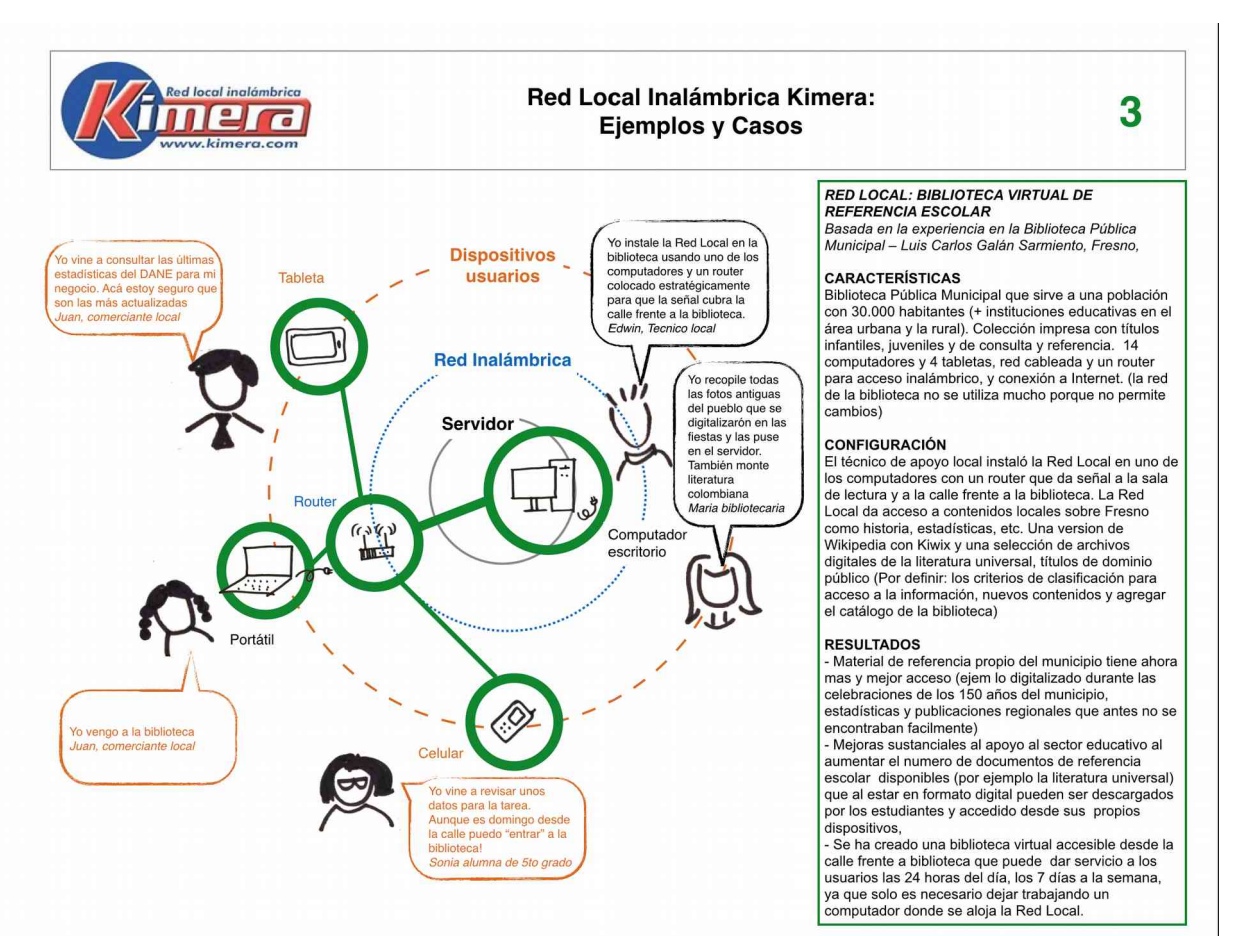

# **EJEMPLO 3 – Biblioteca Virtual de Referencia Escolar**

# **2.3.2 Red de Información Gremial Local**

Como condición para una situación donde tuviera sentido crear y poner en marcha una red local se había mencionado aquella en la cual hubiera información y servicios disponibles, y los usuarios dispusieran de tabletas, celulares u otros dispositivos con acceso inlámbrico. Al revisar la situación con CAFINORTE, Cooperativa de Caficultores del Norte del Tolima, se encontró que en el gremio cafetero se cumplían estas condiciones y se planteó la creación de una RED LOCAL CAFETERA. Se tiene ya una primera versión de esta red y se espera conseguir unos primeros fondos para empezar un etapa de prueba.

#### Red Local Inalámbrica Kimera: 4 **IIIE Ejemplos y Casos** RED DE INFORMACIÓN GREMIAL LOCAL Basada en una experiencia con la Cooperativa Cafetera del Norte del Tolima - CAFINORTE. en Fresno, Tolima Dispositivos Yo quiero instatar la Red<br>Local en la sede de la<br>cooperativa, Estóy buscal<br>sa router **CARACTERISTICAS** .<br>In a sungullal lus.<br>In eel nafa para m El Fresno es un municipio con alrededor de 4.000<br>fincas cafeteras pequeñas. Caficultores y habitantes usuarios Tablota pobladores tienen dispositivos con acceso inalámbrico. o Tecnoco kusa politicario, tabletas y computadores portáties. Buena<br>disponibilidad de información sobre café en formato<br>digital paro el acceso de los cafícultores locales es<br>indecuado. La institucionalidad cafétera -local es **Red Inalambrica** to recopile importante, por lo que Cooperativa de Caficultores del<br>Norte del Tolima - CAFINORTE es un actor importante información para los Servidor caticultores y<br>caticultores y<br>facimente nou se como el extensiva para manejo administrativo y<br>(lienen una red cableada para manejo administrativo y<br>una red inasimbrica para acceso a Internet y una<br>pantalla en el alio de compra de café para información<br>a los afil **CONFIGURACIÓN** Costructures<br>Prototipo de la Red Cafetera Fresno con noticias de<br>actualidad cafetera local y cacional, sobre precio y<br>condiciones de compre, sobre trámites y normatividad, Compulado escritorio e información tecnica sobre el cultivo de interés para las condiciones de la caficultura local. Falta un router que cubra el área que finalmente se decida **RESULTADOS** Se ha iniciado la difusión de información a los - se ha missao a la dialor se prenaristan el ales<br>caso de la missao de la dialor y se espera regionar el accesso a la<br>información para y sebre cafediotres pequeños.<br>- Se espera mejorar los servicios de CAFINORTE, que<br>no si Celular autorizaciones requerida Si la Red es accesible desde fuera de la sede física - cara nou es accesione distance de l'adicionale de CAFINORTE politia dar servicio a los usuarios las<br>24 horas del día, los 7 días a la servaria, sob siendo<br>necesario dejar trabajando el computador donde se<br>aloja la Red Lo municipal la Red Local se conectaría a la red municipal el servicio se extendería a la cobertura que tenga esta red municipal

# **EJEMPLO 4 – Red de Información Gremial Local**

#### **2.4 Experiencias adicionales**

-Cuando se instaló la Biblioteca Virtual en la Biblioteca Municipal la alcaldía se interesó en qué se requería para poner a funcionar una Red Local Inalámbrica que cubriera al menos el parque principal. Se elaboró una propuesta para crear una red que integre las diferentes redes: las educativas, la biblioteca, las gremiales y otras disponibles cubriendo la mayor parte de la zona urbana. Desafortunadamente por problemas en la elección del último alcalde este debió ser reemplazado y aún no se ha contactado la nueva administración, esperamos contactarlos para ver la opción de adelantar este nuevo proyecto en Fresno.

-En el mes de Octubre se contactó a la Institución Educativa San José en el área urbana y se acordó ensayar una red local para la educación básica en esa institución, desafortunadamente en una lluvia más fuerte que lo habitual la sala de sistemas se inundó y aún no ha sido puesta en marcha de nuevo.

**-**En el mes de Diciembre de 2016 se tuvo la oportunidad de participar en la Universidad Estatal de Bolivar, en Guaranda, Ecuador en el Taller: **[Redes Locales Inalámbricas](http://fresnodigital.info/explorando-el-uso-de-la-red-local-en-guaranda-ecuador/)** donde se utilizó de una forma exitosa la Red Local Kimera explorando su uso para mejorar las comunicaciones a nivel de comunidades. En este taller los participantes evaluaron la

posibilidad de utilizar redes locales para dar información a nivel local en temas como oferta turística local, información de riesgos local e información agrícola de interés local.

# **2.5 Wikipedia en las Redes Educativa y en la Biblioteca Virtual**

La Wikipedia en su versión texto estaba prevista en el "Servidor Portable" y desde el principio se vió su importancia y se decidió considerarla como parte sustancial de lo que se hiciera.

En el caso del Real Campestre la importancia de uso era clara, no existe biblioteca en ninguna de las sedes, solo se tienen textos escolares. Inicialmente se instaló la versión de texto, pero un ensayo con la versión con imágenes mostró una diferencia muy grande en la preferencia por parte de los usuario. Dada la preferencia por la Wikipedia con imágenes se decidió considerar solo la opción con los 16 Gigas de información a pesar de la mayor exigencia en los medios físicos para su distribución.

En la Biblioteca Pública Municipal la instalación de la Wikipedia era una forma de ampliar significativamente la oferta de información de referencia, especialmente hacia el sector educativo.

# **2.5.1 Algunas consideraciones sobre forma de uso de la Wikipedia**

Al proponer el uso de Wikipedia llamó la atención que los docentes parecían estar familiarizados con ella a pesar de que en la institución no estaba disponible, conocían su utilidad y tenían idea de como utilizarla. Una situación similar podría señalarse para los estudiantes. Aunque no se ha hecho un seguimiento sobre la forma de uso y evaluado el resultado de su uso, las siguientes anécdotas en los primeros ensayos permiten predecir el tipo de uso y augurar la importancia de este.

-Una vez se instaló la Wikipedia en la sede de Mireya llegaron los primeros alumnos a utilizarla, un primer grupo llegó a consultar la palabra ERGONOMÍA, sobre esta palabra no había ninguna información en la institución, en Wikipedia encontraron varias páginas de texto y varias imágenes que servían ampliamente para la tarea solicitada. Un segundo grupo llegó a consultar varios términos relacionados con economía, el segundo de ellos solo especificaba "agente" pero era claro que la solicitud era "agente económico", podría decirse que los alumnos estaban "perdidos", se limitaban al primer término que desplegaba Wikipedia, fué necesario hacerles caer en cuenta que estaban frente a una fuente muy amplia de información y que deberían tener criterio para seleccionar la información que realmente necesitaban. Buscar en Wikipedia, dentro de la cantidad de información disponible, obliga a los usuarios a utilizar criterios para seleccionar lo que requieren y los familiarizará con los criterios requeridos para búsqueda de información cuando la situación es una amplia disponibilidad de esta.

Como una indicación del atractivo que tendrá la Wikipedia en estos ambientes vale reseñar una observación que hizo la docente la utilización por parte de los dos primeros grupos de la Wikipedia. Los estudiantes una vez obtuvieron la información que se les indicó continuaron buscando información de su interés. A partir de allí fué clara una diferenciación en el comportamiento entre géneros, las mujeres buscaron información sobre Justin Bieber, cantante de moda y los hombres sobre Ronaldinho, futbolista de moda. Podría recalcarse que ambos géneros, una vez tuvieron a su alcance fuentes con información de su interés, la utilizaron. Parece quedaron satisfechos con lo encontrado.

-En la sede Palenque, donde solo tiene alumnos de educación básica primaria, la docente cuando se instaló la Wikipedia vió la posibilidad de utilizarla para preparar material para uso en el aula, por ejemplo para cuentos infantiles, buscar "Caperucita Roja" y copiando una de las opciones de texto y una de las imágenes llevarlas un procesador de palabras y editarlos de una forma adecuada para que los niños lo puedan acceder desde las tabletas desde los otros computadores, accediendo al servidor.

-En el caso de la Biblioteca Virtual su existencia y su disponibilidad, incluyendo la Wikipedia, no es clara para los posibles usuarios, docentes que tengan interés en que sus alumnos la usen. Será necesario encontrar formas de hacerla visible.

# **2.5.2 Algunas consideraciones sobre su funcionamiento**

La Red Local permite cargar la versión de Wikipedia con imágenes al tiempo con la Red Local y accederla desde la interfase. En las Indicaciones de Uso se indica como queda disponible sin necesidad de instalación solo copiando al disco  $C$ :/. Se incluiye en el medio físico cuando se tenga una memoria con 32 Gigas, en caso de una memoria de menor capacidad o un DVD se indica que se debe conseguirse una copia por otro medio.

-Cuando se inicia el Kiwix este llama la Wikipedia, pero como esta requiere el procedimiento de iniciar manualmente: "herramienta-servidor-inicio-cargar", sucede que no queda accesible al usuario. Desafortunadamente es corriente en Fresno que se vaya la electricidad y el servidor está instalado en un equipo de la biblioteca que eventualmente se desconecta de la red para otros usos, en ambos casos se apaga el equipo. Cuando la electricidad esta disponible la Red Local reinicia todos los programas requeridos, incluyendo el Kiwix que llama a la Wikipedia, pero esta no queda disponible si no se hace el procedimiento "herramienta-servidor-inicio-cargar". Sería conveniente disponer de una versión de la Wikipedia que se inicie automaticamente.

Una situación similar se presenta cuando la red está cargada en el portatil de un docente, este se prende y apaga continuamente, pero en este caso parece que este si recuerda llevar a cabo la operación para iniciar la Wikipedia.

# **3. Conclusiones preliminares**

Como se ha venido mencionando, se empezó por la implementación de una red educativa, como parte del proyecto Fresno, un municipio digital desde lo local, se utilizó en la etapa

inicial el Servidor Portable y se pasó después a la Red Loca . La experiencia de operar la red y ajustar las herramientas y los contenidos permitió llegar a las siguientes condiciones que debe cumplir la Red Local y sus componentes.

# **3.1 Como se ha logrado opere la Red Local**

- Cubre necesidades de conectividad local, alojada en un computador personal o de una institución, bajo sistema operativo Windows.
- Conecta en red computadores, celulares, tabletas y cualquier dispositivo que tenga la opción de acceso inalámbrico o se conecte por cable a la red.
- Deber ser fácil de instalar, de ejecutar y de usar por parte de los usuarios, que no exija conocimientos técnicos específicos. Que pueda ser personalizada.
- Que tenga disponible y permita cargar en la red local: **a)** contenidos locales relevantes, **b)** contenidos de apoyo para el respectivo tema o de interés para un docente, y **c)** herramientas de apoyo al proceso educativo o a la difusión de información.
- Integre al proceso educativo tabletas y otros dispositivos con conexión inalámbrica como celulares. Optimiza el uso de la tabletas que el Ministerio de Educación esta entregando a las instituciones educativas y de los celulares ya en poder de los estudiantes y de los usuarios en general.
- Difunde los Recursos Educativos Abiertos REAs desarrollados en el proyecto coKREA y otros materiales de uso libre disponibles, promoviendo su uso, modificación y reuso por parte de los docentes.
- Los procesos de instalación y mantenimiento esten a cargo de técnicos locales, de forma tal que estas actividades se lleven a cabo oportunamente, tengan un costo razonables y permitan a los técnicos incursionar en nuevos retos.

# **3.2 Condiciones de las herramientas relacionadas con la red**

# **3.2.1 La herramienta que opera la red**

Para cumplir las condiciones esperadas de la Red Local mencionadas en el punto anterior la herramienta como tal que opera la red cumple los siguientes requisitos.

-Funciona bajo sistema operativo Windows que es el utilizado primordialmente en el sector educativo. Las otras herrramientas utilizadas son software libre y los contenidos son primordialmente contenidos abiertos.

-No requiere instalación propiamente dicha, basta con copiar carpetas al disco  $C'/$  y queda lista para su uso.

-Se ejecuta haciendo click sobre un archivo, las indicaciones necesarias aparecen en pantalla. Un docente sin conocimientos específicos de sistemas puede ejecutarla y operarla.

-En el caso de la Wikipedia, basta copiar en C/ la versión ya instalada, queda lista para su uso y se puede acceder desde la la interfase de la RedLlocal.

-La Red Local está programada de forma tal que una vez iniciada, si falta la electricidad cuando esta regresa el proceso se inicia automáticamente y la red queda accesible,

-Hay un ejecutable que identifica la IP del equipo en que se esta , hace los cambios requeridos en los respectivos programas e informa al usuario el número de la IP.

-Las interfases de acceso se programaron en html, son relativamente fáciles de modificar por parte de los usuarios permiten personalizar las versiones y enlazar los nuevos archivos que se incluyan.

-Las carpetas en las cuales se cargan nuevos contenidos son de fácil acceso por parte de los docentes.

# **3.2.2 Las demás herramientas**

Los equipos que conforman la red inalámbrica que da el acceso vienen configurados "listos para su uso", funcionan bajo standar 811.02, solo requieren ajustes finales que pueden ser hechos por los técnicos locales. Una situación similar presentan los dispositivos que se utilizan para acceder a la red, funcionan bajo el mismo standar 811.02, vienen también configurados "listos para su uso". solo requieren ajustes que hace el usuario.

# **3.3 Sobre las opciones de redes inalámbricas**

# **3.3.1 Sobre redes que difundan la señal y permitan compartirla**

Si se revisa en el Esquema inicial las opciones que se tienen para crear una red inalámbrica esta se puede crear practicamente en cualquier parte si se tiene un router. Se puede afirmar que hoy, al menos en Colombia, en la gran mayoría de las instituciones o cuentan con una red o al menos tienen la infraestructura y equipos requeridos. Incluso en aquellos casos en que no se tenga esta posibilidad, como esta se puede crear a partir de un portatil y practicamente todos los docentes tienen uno, se puede suponer que para crear una red inalámbrica lo único que se requerirá es un router. (Esto fué lo que hizo la profesora en la experiencia mencionada en Antecedentes). Incluso este requerimiento del router podría subsanarse parcialmente ya que un celular permite compartir la señal. (Esta opción se utilizó inicialmente en una vereda pero tienden a recalentarse si se usan un tiempo largo).

En una de las sedes se encontró una situación que deberá explorarse en el futuro, en la sede Remolinos está instalado un Kiosko de Vive Digital, este es un programa de gobierno que da acceso a Internet a la población en general. Una vez instalada la Red Local en el portatil de la docente, se encontró este podía conectarse a la red creada por Vive Digital y las tabletas de los estudiantes se podían conectar a esta misma red y podían acceder el portatil

de la docente utilizando Vive Digital. Será necesario explorar esta posibilidad ya que según noticias en el 2016 había instalados 6.885 kioskos en el país, muchos de ellos en instituciones educativas. [http://www.mintic.gov.co/portal/vivedigital/612/w3-propertyvalue-](http://www.mintic.gov.co/portal/vivedigital/612/w3-propertyvalue-7059.html)[7059.html](http://www.mintic.gov.co/portal/vivedigital/612/w3-propertyvalue-7059.html)

# **3.3.2 Sobre dispositivos con acceso inalámbrico**

Hoy hay disponibilidad de tabletas y celulares para acceder a redes locales, el gobierno está dotando a las instituciones educativas de tabletas ( esperan entregar 110.000 en el 2017 adicional a las ya entregadas) y adicionalmente, un gran número de estudiantes ya tienen celulares con acceso inalámbrico. Con respecto a la disponibilidad de celulares con acceso internet en la población en general se sabe que practicamente todos los celulares que se venden hoy tienen acceso a Internet. En el caso del Real Campestre hay tabletas disponibles tanto en la sede Mireya como en las demás sedes rurales y observando lo sucedido en el aula de computadores se observan alumnos utilizando sus celulares. [http://www.computadoresparaeducar.gov.co/PaginaWeb/index.php/es/sala-de-prensa-](http://www.computadoresparaeducar.gov.co/PaginaWeb/index.php/es/sala-de-prensa-2/noticias-1/item/251-compromisos-de-los-entes-territoriales-y-el-mintic-permitiran-entregar-110-000-tabletas-en-el-2017)[2/noticias-1/item/251-compromisos-de-los-entes-territoriales-y-el-mintic-permitiran-entregar-](http://www.computadoresparaeducar.gov.co/PaginaWeb/index.php/es/sala-de-prensa-2/noticias-1/item/251-compromisos-de-los-entes-territoriales-y-el-mintic-permitiran-entregar-110-000-tabletas-en-el-2017)[110-000-tabletas-en-el-2017](http://www.computadoresparaeducar.gov.co/PaginaWeb/index.php/es/sala-de-prensa-2/noticias-1/item/251-compromisos-de-los-entes-territoriales-y-el-mintic-permitiran-entregar-110-000-tabletas-en-el-2017)

# **4 Lo pendiente**

# **4.1 En la herramienta**

La experiencia usando la versión actual de la herramienta que opera la Red Local muestra que la instalación, un proceso de copiar/pegar es adecuado y que la ejecución al ser un proceso de hacer click sobre un archivo y después seguir indicaciones en pantalla es también adecuado. Quedan pendientes algunos problemas que se pueden presentar en la instalación y en la ejecución, se reportan en la parte final de las Indicaciones se uso. Será necesario revisar la opción de resolverlos ajustando la programación.

En la versión actual para ingresar a la Red Local el usuario, una vez conecta sul dispositivo a la red, debe conocer la IP del equipo donde está alojada la red y escribir este número en el navegador. Queda como tema pendiente mejorar este acceso, esperamos poder llegar a una solución donde una vez el usuario entre en la red no sea necesario que el usuario conozca y escriba en el navegador el número de la IP sino que se despliegue un menú desde el cual pueda empezar a navegar. Un acceso similar al que se tiene en KIWIX PLUG.

# **4.2 En los contenidos**

Desde los ensayos iniciales del Servidor Portable se vió la importancia de los contenidos locales y los contenidos de interés de cada docente. En lo que se ha avanzado se puede decir que hasta ahora se han manejado dos clases de contenidos: "genéricos" y los locales y de interés de cada docente en el caso de la red educativa, o de la temática específica en los otros tipos de red.

Con respecto a contenido genérico, en lo adelantado hasta ahora se ha aprovechado los contenidos generados en el proyecto coKREA y contenidos disponibles en colombiaaprende, un proyecto del Ministerio de Educación y algunos adicionales de uso libre.

Con respecto a contenidos locales, en Fresno había disponible en formato digital unos contenidos de cierta importancia histórica local que habían sido recopilados hace unos años. Estos contenidos se han cargado tanto en la biblioteca como en la red educativa, aún no esten adecuadamente clasificados. Sería conveniente trabajar sobre esto en la biblioteca definiendo criterios de clasificación que permitan el acceso adecuado.

Con respecto a los contenidos de interés de cada docente, se puede considerar que esto será responsabilidad del respectivo docente. Vale la pena anotar que se ha encontrado que algunos docentes ya tienen en su respectiva memoria contenidos de su interés. Por ejemplo los libros de dominio público cargados en la biblioteca fueron copiados de las memorias de 2 docentes. Es posible que la primera actividad sea lograr intercambios entre los docentes de los contenidos que tiene ya cada uno de ellos.

Hacia el futuro, con respecto a ambos tipos de contenidos será necesario identificar y recopilar material adecuado a las diferentes situaciones en las diferentes redes, estos materiales servirán para entregar en cada caso una gama de contenidos "genéricos" de uso libre adecuados.

En el caso de la biblioteca se deberá determinar la información de referencia escolar de interés local para cargar en la Biblioteca Virtual de Referencia Escolar, esta labor deberá hacerse conjuntamente con los docentes y definir qué contenidos adicionales es prioritario incluir.

Un tema adicional que se deberá considerar son las "actividades educativas", aplicativos con interactividad que se puedan ejecutar en la Red Local. Es clara la necesidad hacia el futuro de encontrar actividades con pertinencia para la situación local, que esten disponibles bajo html5 ya que ni Flash ni Java ya son soportados por las versiones de los navegadores disponibles. Pero por ahora vale anotar que se ha encontrado que las tarjetas que está entregando el gobierno, disponibles en Fresno si incluyen Flash.

Como se mencionó antes, la Red Local incorpora Moodle y Wordpress, parecería que en el corto plazo estas no son de interés de los docentes locales, pero segurante en un mediano plazo sería conveniente localizar contenidos que sean de interés en las condiciones locales.

# **4.3 Lo pendiente sobre Wikipedia**

-Cuando hay una falla eléctrica, lo cual sucede con cierta frecuencia en Fresno, la Red Local se recupera cuando regresa la electricidad, se reinician todos los programas relacionados con esta, incluido Kiwix. Como la Wikipedia requiere el procedimiento de ejecución manual "herramienta-servidor-inicio-cargar" Wikipedia no queda disponible para los usuarios. Sería posible que una vez Kiwix se ejecute Wikipedia lleve a cabo el proceso de iniciación automáticamente ?

-Sobre la promoción del uso de Wikipedia, parecería que no requeriría estar centrada en explicar sobre la instalación y el uso, de lo observado instalar la versión con Kiwix es sencilla, basta con copiarla al disco C:/. Lo mismo sucede con el uso, Wikipedia exige escribir el término que se busca, pero este es el mismo procedimiento que utiliza el usuario por ejemplo en Google, parecería que no es necesario explicarlo. Lo que posiblemente sea convenietne es encontrar la forma de hacer caer en cuenta al usuario en la etapa inicial que esta frente a una fuente muy amplia de información y que debe tener criterios para seleccionar la que realmente necesita.

-Sobre la Biblioteca Virtual y la Wikipedia, será necesario llevar a cabo una campaña para que los posibles usuarios se enteren de su disponibilidad no solo en la sede de la biblioteca sino también, por ahora, las 24 horas del día, los 7 días de la semana, en los alrededores.

-Kiwix permite el acceso a otros recursos como Wikibooks, Wikidiccionario, Wikiquotes, en una oportunidad se intentó cargar en una sede rural un par de estos adicionales a la Wikipedia, se presentaron problemas al intentar ejecutarlos desde la biblioteca en Kiwix. Habrá que ver la posibilidad de llamarlos desde el menú en html.

### **4.4 Definir y llevar a cabo evaluación de resultados**

**….........** Puntos pendientes

Bogotá, 22 de Febrero de 2017

[hbotero@karisma.org.co](mailto:hbotero@karisma.org.co)